# **Computer Networks Lab**

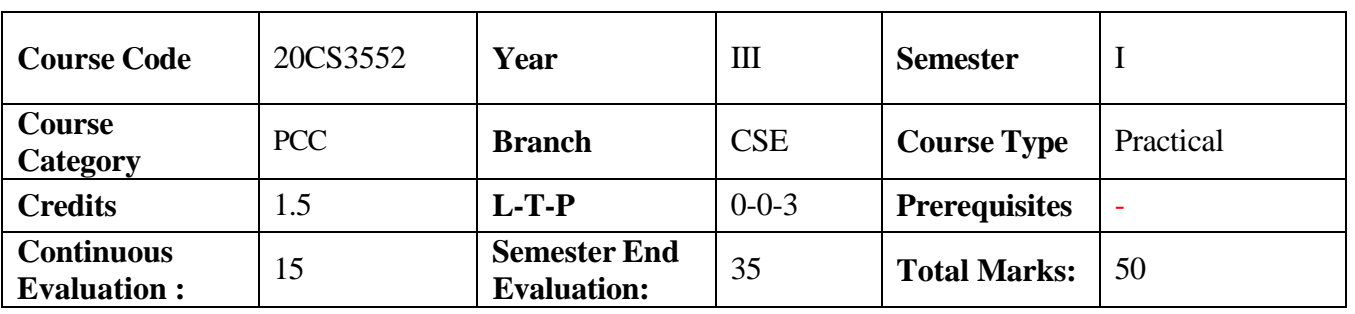

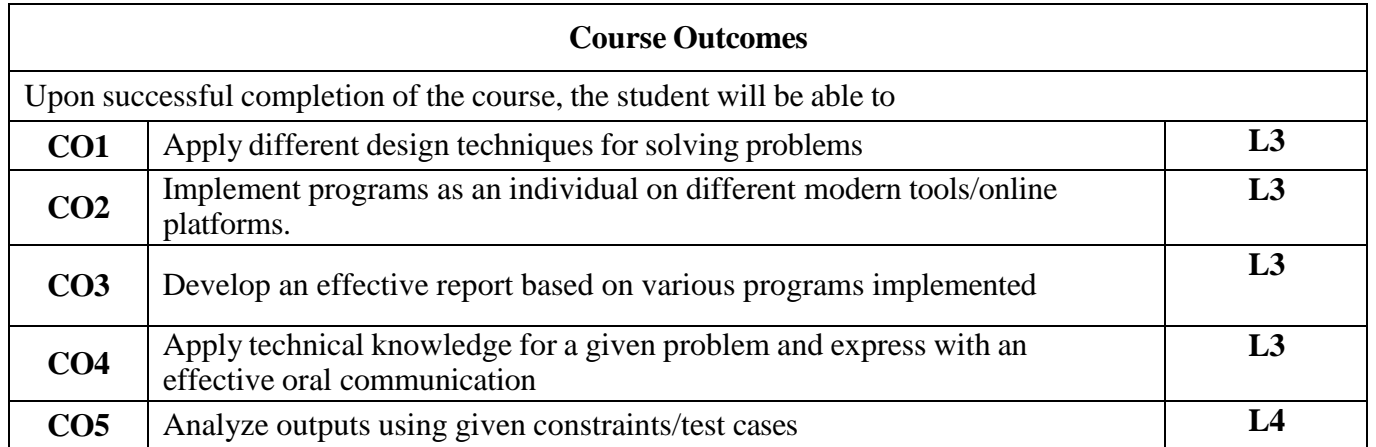

#### **Contr ibution of Course Outcomes towards achievement of Program Outcomes & Strength of correla tions (3:Substantial, 2: Moderate, 1:Slight)**

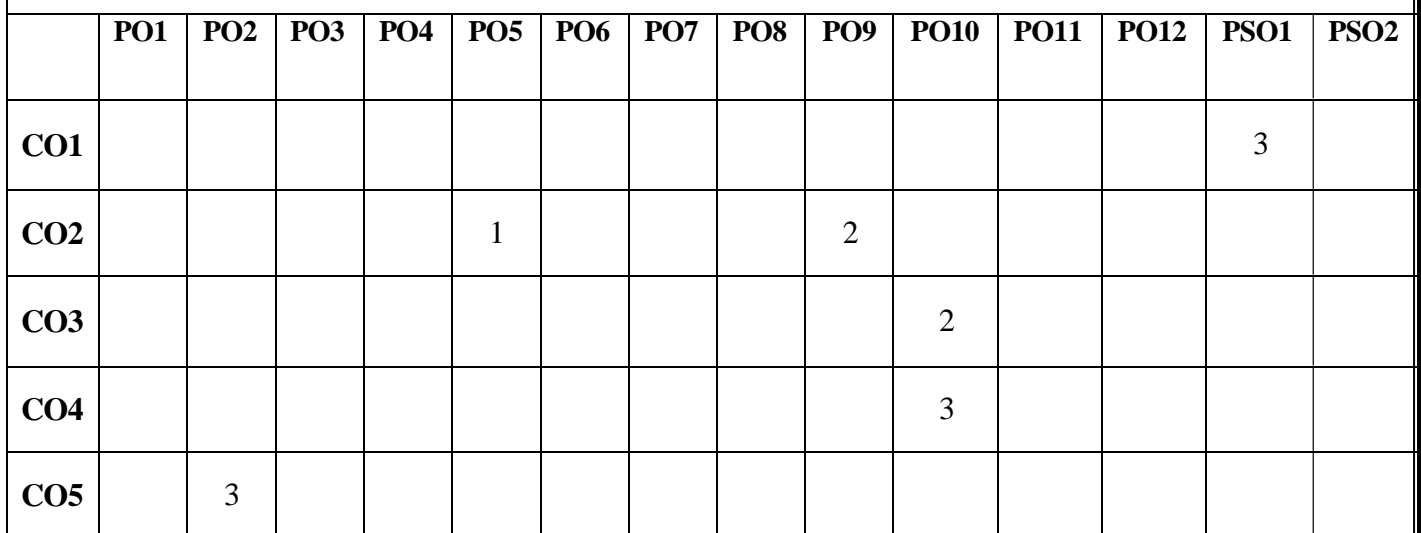

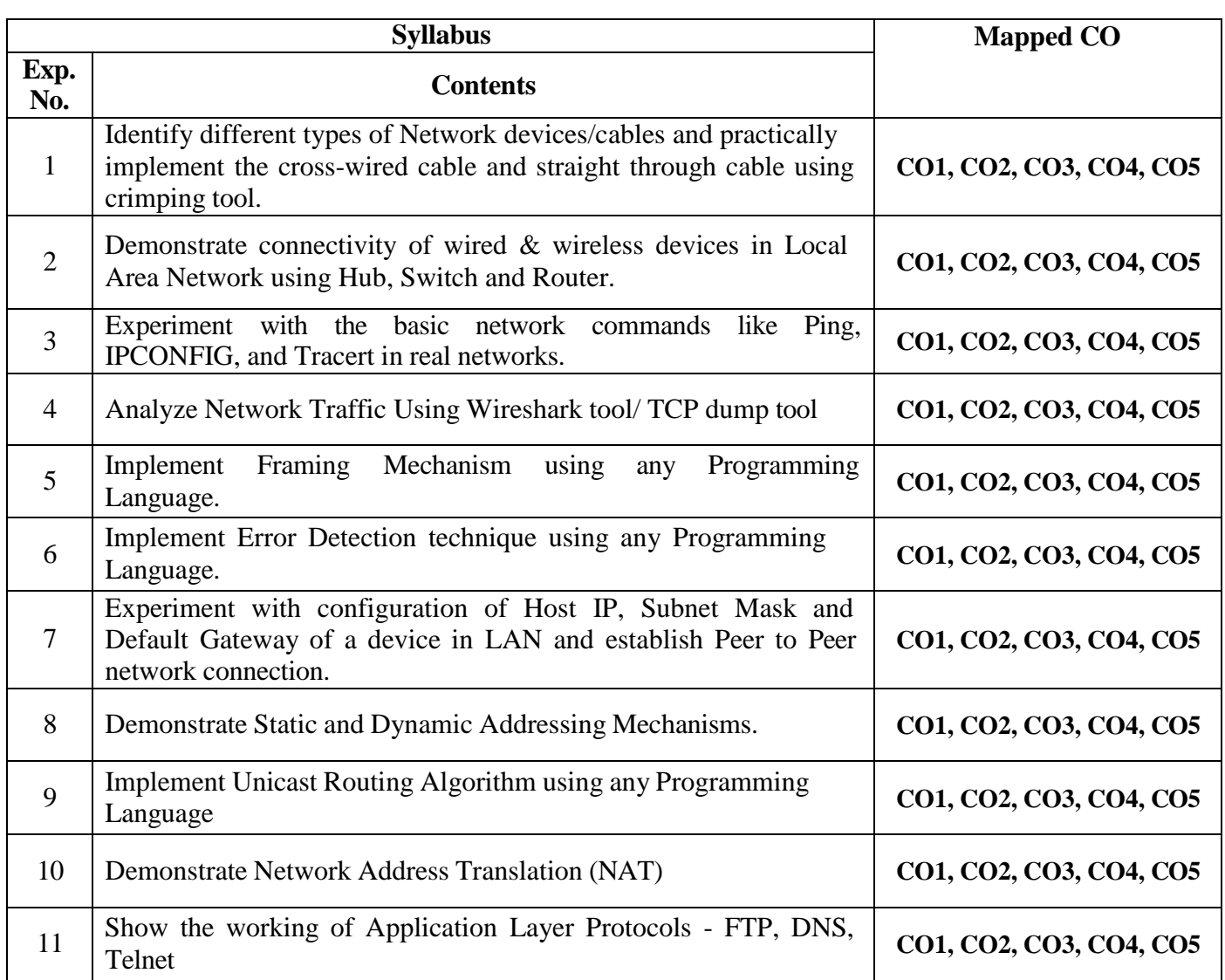

### **Learning Resources**

# **Text Books**

1. Data Communications and Networking, Behrouz A. Forouzan, Fifth Edition, McGrawHill

### **References**

1. Computer Networking A Top-Down Approach, James F. Kurose, Keith W. Ross, Sixth Edition, Pearson Education

2. Computer Networks - A Systems Approach, Larry L. Peterson, Bruce S. Davie, Fifth Edition, Morgan Kaufmann.